# **DER ELEKTRONISCHE ARZTBRIEF**

Mit dem elektronischen Arztbrief (eArztbrief) können Ärzte und Psychotherapeuten wichtige Informationen zur Behandlung einer Patientin oder eines Patienten schnell und komfortabel austauschen. Die Übermittlung via KIM stellt eine sichere Alternative zum Post- und Fax-Versand dar und funktioniert zudem so einfach wie bei einer herkömmlichen E-Mail. Das Bundesministerium für Gesundheit (BMG) verlangt nun, dass Praxen ab 1. März 2024 für den eArztbrief gerüstet sind. Was dafür notwendig ist und wie der eArztbrief funktioniert, erläutert diese Praxisinfo.

## **AUF EINEN BLICK**

**K RV** 

- › Der eArztbrief wird wie der herkömmliche Arztbrief auch im Praxisverwaltungssystem (PVS) erstellt. Der Unterschied: Er wird auch aus dem PVS heraus versandt. Der Empfänger erhält die Befunde und andere medizinische Daten ohne Zeitverlust. Ausdrucken, Kuvertieren und Scannen der Briefe entfallen.
- › Der eArztbrief kommt direkt im PVS des Empfängers an unabhängig davon, welches Praxisverwaltungssystem der Empfänger nutzt.
- › Beim Empfang können die Informationen sofort der jeweiligen Patientenkartei zugeordnet und dort gespeichert werden.
- › Jeder eArztbrief wird mit dem elektronischen Heilberufsausweis (eHBA) des Arztes oder Psychotherapeuten qualifiziert elektronisch signiert (QES) und ist damit rechtssicher.
- › Der Versand erfolgt über den Kommunikationsdienst KIM. Anders als bei einem herkömmlichen E-Mail-Dienst sind die versandten Informationen sicher verschlüsselt.

### **eARZTBRIEF AB 1. MÄRZ**

Waren eArztbriefe bislang eine freiwillige Anwendung der Telematikinfrastruktur (TI), so ändert sich das jetzt: Nach dem Digital-Gesetz sind Praxen ab Juni 2024 verpflichtet, eArztbriefe zumindest empfangen zu können.

**Schon ab 1. März 2024** benötigen Ärzte und Psychotherapeuten ein eArztbrief-Softwaremodul in der aktuellen Version. Dies ist Voraussetzung für die Zahlung der vollen monatlichen TI-Pauschale gemäß de[r Festlegung des BMG zur Finanzie](https://www.kbv.de/media/sp/2023-09-01_Festlegung_Telematik-Infrastruktur.pdf)[rung der TI-Kosten.](https://www.kbv.de/media/sp/2023-09-01_Festlegung_Telematik-Infrastruktur.pdf) Ohne dieses Modul wird die Pauschale um 50 Prozent gekürzt, es sei denn, der Software-Anbieter kann nicht liefern.

Praxen, die noch kein eArztbrief-Modul haben, sollten sich bei ihrem PVS-Hersteller erkundigen, ob das Modul verfügbar ist und wie es installiert werden kann. Mitunter ist bei der Einrichtung die Hilfe eines Dienstleisters vor Ort notwendig.

Befunde liegen sofort vor

Kein Ausdrucken und Scannen mehr

Versand mit dem E-Mail-Dienst KIM

eArztbrief-Modul jetzt installieren

# PraxisInfo

# DETAILS ZUM eARZTBRIEF

#### **TECHNISCHE VORAUSSETZUNGEN**

Praxen, die beispielsweise elektronische Arbeitsunfähigkeitsbescheinigungen und elektronische Rezepte ausstellen, sind von der Ausstattung her bereits gut auf den eArztbrief vorbereitet. Was sie noch benötigen, sofern nicht schon vorhanden, ist eine spezielle Software für den eArztbrief. Ein solches, zertifiziertes Modul erhalten sie bei ihrem PVS-Anbieter.

#### **Das benötigen Sie für den eArztbrief**

- › TI-Anschluss
- › zertifiziertes eArztbrief-Modul für das PVS
- › Kommunikationsdienst KIM
- › aktivierter eHBA für die Signatur
- › E-Health-Kartenterminal
- › empfehlenswert: eingerichtete Komfortsignatur

Für die technische Installation des eArztbrief-Moduls ist der Hersteller zuständig. Einen eHBA stellen die Landesärzte- und Landespsychotherapeutenkammern aus.

#### **WIE DER eARZTBRIEF FUNKTIONIERT**

eArztbriefe lassen sich einfach erstellen, versenden und empfangen. Ein Austausch zwischen zwei Ärzten über das Krankheitsbild einer gemeinsamen Patientin beispielsweise ist ohne Zeitverlust möglich. Der Wegfall des Ausdruckens und Scannens spart zudem Zeit. Doch wie leicht und komfortabel die Anwendung wirklich funktioniert, hängt oft davon ab, wie der PVS-Anbieter die Anforderungen in seiner Software umgesetzt hat.

#### **So erstellen und versenden Sie eArztbriefe**

- 1. Sie erstellen einen eArztbrief direkt in Ihrer Praxissoftware so als würden Sie einen herkömmlichen Arztbrief schreiben.
- 2. Relevante Informationen wie Diagnosen, Medikation oder Bilddateien fügen Sie elektronisch hinzu – bei manchen Systemen mit einem Mausklick.
- 3. Anschließend signieren Sie den eArztbrief mit Ihrem eHBA. Empfehlenswert ist die Komfortsignatur, mit der Sie bis zu 250 Dokumente wie Briefe oder Rezepte am Tag unterzeichnen können, ohne die PIN immer wieder neu eingeben zu müssen.
- 4. Ist der Brief fertig, fügen Sie die KIM-Adresse der empfangenden Praxis ein. Sollten Sie diese nicht schon in Ihrem elektronischen Adressbuch gespeichert haben, finden Sie sie im zentralen KIM-Adressbuch, dem sogenannten Verzeichnisdienst der TI.
- 5. Nun senden Sie den eArztbrief wie eine E-Mail ab. Der Brief wird verschlüsselt an den Empfänger übermittelt.
- 6. Der versendete eArztbrief wird automatisch in Ihrem PVS in der Patientenakte hinterlegt.

## Was für den eArztbrief benötigt wird

Viel hängt von der technischen Umsetzung ab

Brief verfassen, Befunde hinzufügen, elektronisch signieren, Adresse eingeben und absenden

#### **So empfangen Sie eArztbriefe**

- 1. Kommt ein eArztbrief in Ihrer Praxis an, wird er automatisch entschlüsselt und in Ihrem Posteingang für KIM-Nachrichten – ähnlich wie in einem herkömmlichen E-Mail-Programm – angezeigt.
- 2. Das PDF-Dokument kann nun direkt der jeweiligen Patientenkartei zugeordnet und dort gespeichert werden.

#### **Tipps**

- › Sie können den Abruf von eArztbriefen so einstellen, dass die Briefe nach einer bestimmten Zeit automatisch abgerufen werden. Sie können den Abruf aber auch manuell auslösen, wenn Sie auf eine Nachricht warten. In vielen PVS zeigt ein Icon in der Taskleiste an, ob neue Nachrichten eingegangen sind.
- › Praxen können nicht nur eine allgemeine KIM-Adresse haben, sondern auch Adressen für die einzelnen dort tätigen Ärzte und Psychotherapeuten. Das Praxisteam kann festlegen, wer welche Nachrichten empfangen und lesen darf.

#### **IHR KIM-ADRESSBUCH**

Sie wollen einen eArztbrief an eine Kollegin oder einen Kollegen schicken und haben die KIM-Adresse nicht? Hier werden Sie fündig:

**Das zentrale Adressbuch der TI**: Im zentralen Adressbuch, dem sogenannten Verzeichnisdienst, sind alle Teilnehmerinnen und Teilnehmer der Telematikinfrastruktur mit ihren KIM-Adressen aufgeführt (aktuell mehr als 140.000 Einträge). Das sind neben den Vertragsärzten und -psychotherapeuten auch Krankenhäuser, Apotheken, Pflegeheime, Krankenkassen, Kassenärztliche Vereinigungen und die KBV. Sie alle sind über den Kommunikationsdienst KIM einfach und sicher erreichbar. Je nach Umsetzung im PVS ist die Suche nach Adressaten jedoch unterschiedlich komfortabel gestaltet.

**Das Adressbuch für Ihre Praxis:** Es empfiehlt sich, ein eigenes Adressbuch anzulegen. Dort können Sie alle KIM-Adressen elektronisch hinterlegen, die Sie öfter benötigen. Immer mehr Praxen geben ihre KIM-Adresse bei ihren Kontaktdaten beispielsweise auf der Internetseite an, sodass Sie nicht im zentralen Adressbuch suchen müssen. Oder fragen Sie direkt nach, welche KIM-Adresse die Praxis nutzt.

**Tipp:** Um selbst leichter gefunden zu werden, ist es ratsam, die eigene KIM-Adresse zum Beispiel auf dem Briefkopf der Praxis, auf der Website, in Arztbriefen oder Befunden und auf Visitenkarten anzugeben.

#### **Das macht den eArztbrief so sicher**

› Der Versand erfolgt verschlüsselt via KIM innerhalb der Telematikinfrastruktur.

› Mit dem eHBA erhält der eArztbrief eine rechtssichere Signatur.

› Bei Versand erfolgt eine Speicherung im PVS.

Automatischer oder manueller Abruf

Zentrales Adressbuch aller KIM-Nutzer

Ihr persönliches Adressbuch

KIM-Adresse zu Kontaktdaten hinzufügen

**Tipp: Die Komfortsignatur** – Die KBV empfiehlt Praxen für das Signieren von Dokumenten die Komfortsignatur. Damit können Ärzte und Psychotherapeuten über den Tag verteilt bis zu 250 Arztbriefe, Rezepte und andere Dokumente mit ihrem eHBA per Mausklick signieren. Dazu geben sie nur einmal die PIN ein.

#### So funktioniert sie:

- › Sie stecken zu Arbeitsbeginn Ihren eHBA in das Kartenterminal. Der eHBA verbleibt den Tag über in dem Kartenterminal, das in einem geschützten Bereich der Praxis steht.
- › Das Kartenterminal mit dem gesteckten eHBA muss nicht an Ihrem PC-Arbeitsplatz stehen oder bei Wechsel des Behandlungszimmers mitgeführt werden. Dafür gibt es die sogenannte Remote-Funktion. Sie ermöglicht es, dass Signaturen an jedem Arbeitsplatz durchgeführt werden können. Dazu melden Sie sich an dem PC, an dem Sie Dokumente signieren möchten, einmal mit Ihrer PIN an.
- › So können Sie als Arzt oder Psychotherapeut über den Tag verteilt bis zu 250 Dokumente signieren – ohne dafür jedes Mal die PIN eingeben zu müssen. Eine erneute Eingabe der PIN ist erst nach 24 Stunden erforderlich oder, wenn innerhalb der 24 Stunden mehr als 250 Dokumente signiert wurden.

Mit der Entnahme des eHBA aus dem Lesegerät wird die Komfortsignatur automatisch beendet.

#### **FINANZIERUNG**

#### **Erstattung der Kosten für die Technik**

Zum 1. Juli 2023 hat das BMG die Finanzierung der TI-Ausstattung umgestellt. Praxen erhalten für die Anschaffung von TI-Komponenten sowie laufende Betriebskosten seitdem eine monatliche Pauschale. Darin sind auch Kosten für den eArztbrief enthalten.

#### **Vergütung von Versand und Empfang**

Praxen haben zusätzlich zu der Pauschale einen gesetzlichen Anspruch auf eine Vergütung für das Senden und Empfangen von eArztbriefen über KIM. Bis 30. Juni 2023 erhielten sie für den Versand 28 Cent und für den Empfang 27 Cent – maximal 23,40 Euro je Quartal und Arzt. Die Krankenkassen sind trotz Aufforderung durch das BMG nicht bereit, eine solche Regelung erneut abzuschließen. Derzeit gibt es deshalb keine Übermittlungspauschale. Die KBV hat ein einstweiliges Rechtschutzverfahren beim Landessozialgericht Berlin-Brandenburg mit dem Ziel eingeleitet, die Pauschalen, die bis Mitte 2023 galten, wieder in Kraft zu setzen. Die Entscheidung steht noch aus.

**Hinweis:** Praxen sollten weiterhin die Gebührenordnungspositionen (GOP) für den Versand (GOP 86900) und Empfang (GOP 86901) in ihrem PVS erfassen. Sollte die KBV die Vergütung durchsetzen, so kann später nachvollzogen werden, welcher Anspruch rückwirkend besteht.

#### Komfortsignatur nutzen

Strukturkosten für eArztbrief in TI-Pauschale enthalten

**1. 医皮肤病的 医皮肤病的 医皮肤病的 医皮肤病的** 

Streit um weitere Vergütung

KBV-Themenseite mit weiteren Informationen zum eArztbrief: [www.kbv.de/html/earztbrief.php](http://www.kbv.de/html/earztbrief.php)

**MEHR FÜR IHRE PRAXIS** www.kby.de

 $\mathbf{H}$ 

**↗ PraxisWissen ↗ PraxisWissenSpezial** Themenhefte für Ihren Praxisalltag Abrufbar und kostenfrei bestellbar unter:

**[www.kbv.de/838223](http://www.kbv.de/838223)**

**↗ PraxisInfo**

**↗ PraxisInfoSpezial** Themenpapiere mit Informationen für Ihre Praxis

Abrufbar unter: **[www.kbv.de/605808](http://www.kbv.de/605808)**

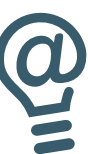

**↗ PraxisNachrichten** Der wöchentliche Newsletter per E-Mail oder App

Abonnieren unter: **www.kbv.de/PraxisNachrichten [www.kbv.de/kbv2go](http://www.kbv.de/kbv2go)**

#### **IMPRESSUM**

#### Herausgeberin:

Kassenärztliche Bundesvereinigung Herbert-Lewin-Platz 2, 10623 Berlin Tel.: 030 4005-0, Fax: 030 4005-1590 info@kbv.de, www.kbv.de

Redaktion: Stabsbereich Strategie, Politik und Kommunikation

#### Fachliche Zuständigkeit:

kv.digital GmbH Dezernat Digitalisierung und IT, Abteilung Telematik Dezernat Vergütung und Gebührenordnung, Abteilung EBM

Stand: Februar 2024

#### Hinweise:

Aus Gründen der Lesbarkeit wurde mitunter nur eine Form der Personenbezeichnung verwendet. Hiermit sind auch alle anderen Formen gemeint.